**Chapter 3 — Semantic HTML Tags**<br>In the early days of HTML, tags were used to define how the<br>the browser. With XHTML1 and especially with HTML5, fo<br>CSS and the HTML tags were to be used to add meaning to t In the early days of HTML, tags were used to define how the information was to be displayed on the browser. With XHTML1 and especially with HTML5, formatting was to be handled with the CSS and the HTML tags were to be used to add meaning to the text. The meaning of structure is call semantic meaning.

There are two main groups of tags used in the statements are used to section the page into me<br>meaning to individual words or groups of word There are two main groups of tags used in the body of a document: flow and phrasing. Flow statements are used to section the page into meaningful chunks, where phrasing elements add meaning to individual words or groups of words.

# *Learning Outcomes for this Chapter*

Upon completion of the reading of this chapter and assignments found at the end, a student<br>
should be able to:<br>
explain the difference between flow and phrasing elements,<br>
understand that HTML tags are to be used to add se should be able to:

- explain the difference between flow and phrasing elements,
- understand that HTML tags are to be used to add semantic meaning to the content of a page, not format,
- implement nested flow elements to format an article or collection of articles,
- Implement nested flow elements to format an article or collection of articles,<br>i.e. with the phrasing elements to mark text, within flow, to add additional meaning,<br>recall that flow elements should not be inside phrasing e • use phrasing elements to mark text, within flow, to add additional meaning,
	- recall that flow elements should not be inside phrasing elements,
	- create properly nested, semantically meaningful, Web pages.<br>
	hat Are Semantics?

# *What Are Semantics?*

Semantics in an HTML document refer to the meaning of the tags in relation to the content of<br>your webpage.<sup>48</sup> Though it may not seem important now, using proper semantics can make it<br>much easier for other people and yours Semantics in an HTML document refer to the meaning of the tags in relation to the content of your webpage.[48](#page-0-0) Though it may not seem important now, using proper semantics can make it much easier for other people and yourself to read your HTML.

HTML Introduced several tags to replace the old  $\langle \text{div} \rangle$ ...  $\langle \text{div} \rangle$  and

method in the same of the same of the same of the same of the same of the same of the same of the same of the same of the same of the same of the same of the same of the same of the same of the same of the same of the same section>, <article>...</article>, <aside>...</aside>, and many others. They allow you to organize your page to add a new understanding of how each part of your HTML fits into the whole. Remember, tags are used to denote what is inside of them rather than how they should be displayed. This is the **semantic** way.

# *Flow, Phrasing, and Metadata Elements*

Though there are many HTML tags, each one will fall into one of three categories: 1) Flow<br>
48 http://www.merriam-webster.com/dictionary/semantic<br>
Copyright 2020 — James M. Reneau PhD — http://www.syw2l.org — This work is

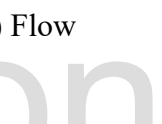

<span id="page-0-0"></span><sup>48</sup><http://www.merriam-webster.com/dictionary/semantic>

So You Want to Learn to Use HTML and CSS – Version 2020-06-12a Page 33 Chapter 3 — Semantic HTML Tags

elements; 2) Phrasing elements, and 3) Metadata elements.[49](#page-1-0) Flow and Phrasing elements are your page.

displayed in the browser and the Metadata elements tell the browser how to display elements of<br>your page.<br>Flow elements are usually displayed as blocks on the webpage.<sup>50</sup> These elements take up their<br>own space and will s Flow elements are usually displayed as blocks on the webpage.<sup>[50](#page-1-1)</sup> These elements take up their own space and will stack on your page vertically with one on top of another. For example, each **<p>...</p>** tag will stack one after the other much like the paragraphs in this book.

In comparison, Phrasing elements go inside the visible content.<sup>51</sup> These elements will appear rifer example, you may use the Phrasing elements  $a < p > ... < /p > tag$ . Some Phrasing elements appear. We should not rely upon the defa In comparison, Phrasing elements go inside the Flow elements and consist of text and other visible content.<sup>51</sup> These elements will appear right next to other elements on your HTML page. For example, you may use the Phrasing element **<img>** to place a picture inside or right against a **<p>... </p>** tag. Some Phrasing elements change how the text or other elements inside them appear. We should not rely upon the default display behavior, but use the Phrasing elements to describe and separate the content.

For more information on Flow/block and Phra<br>Model" in Appendix A.<br>Flow in the Body For more information on Flow/block and Phrasing/inline elements, see the HTML "Content Model" in Appendix A.

### *Flow in the Body*

There are many types of semantic sectioning (flow) tags that can be used to properly organize<br>your HTML document. Using the correct tags will make it easier for you to read and understand<br>your documents and allow them to b http://www.larger and more complicated. Developing good habits<br>in the long-term. The following list describes some of the 1<br>eep in mind that each of these tags requires an ending tag. your HTML document. Using the correct tags will make it easier for you to read and understand your documents and allow them to be read by everybody. This is especially important when your pages begin to become larger and more complicated. Developing good habits early will reduce unnecessary stress in the long-term. The following list describes some of the more commonly used flow tags.<sup>[52](#page-1-3)</sup> Keep in mind that each of these tags requires an ending tag.

- the **<head>... </head>**<br>top of the page. It can also be<br>single section of a page. For<br>pre, you might use the header to<br>log, and store location. • **<header>...</header>**<sup>[53](#page-1-4)</sup> - Not to be confused with the **<head>...</head>** tag. The header describes the page header or banner on the top of the page. It can also be used as a place for introductory or navigational links for a single section of a page. For example, if you were writing an HTML document for a store, you might use the header to contain the store's name, logo, and the links for home, catalog, and store location.
- and contains information about copyright, attribution, privacy policy, and other legal<br>information. Every webpage should contain a footer that contains contact and copyright<br>information. • <**footer>**...</**footer>**<sup>[54](#page-1-5)</sup> A footer is typically found on the bottom of a webpage information. Every webpage should contain a footer that contains contact and copyright information.

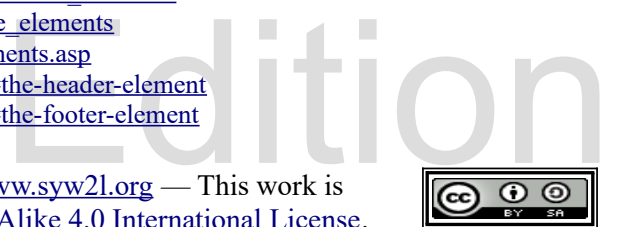

<span id="page-1-0"></span><sup>49</sup><https://html.spec.whatwg.org/multipage/dom.html#phrasing-content>

<span id="page-1-1"></span><sup>50</sup> [https://developer.mozilla.org/en-US/docs/HTML/Block-level\\_elements](https://developer.mozilla.org/en-US/docs/HTML/Block-level_elements)

<span id="page-1-2"></span><sup>51</sup> [https://developer.mozilla.org/en-US/docs/HTML/Inline\\_elements](https://developer.mozilla.org/en-US/docs/HTML/Inline_elements)

<span id="page-1-3"></span><sup>52</sup> http://www.w3schools.com/html/html5 semantic elements.asp

<span id="page-1-4"></span><sup>53</sup> <https://html.spec.whatwg.org/multipage/sections.html#the-header-element>

<span id="page-1-5"></span><sup>54</sup> <https://html.spec.whatwg.org/multipage/sections.html#the-footer-element>

So You Want to Learn to Use HTML and CSS – Version 2020-06-12a Page 34 Chapter 3 — Semantic HTML Tags

- 
- the body of a page. Usually it comes after the header and is followed by the footer. Y<br>
should not put a main inside any other element than the  $\langle \text{body} \rangle \dots \langle \text{body} \rangle$  of y<br>
document.<br>  $\langle \text{nav} \rangle \dots \langle \text{nav} \rangle^{56}$  $\langle \text{nav} \rangle \dots \langle \text{nav} \rangle^{56}$  $\langle \text{nav} \rangle \dots \langle \text{nav} \rangle^{56}$  The navi **Example 1.1 </main>**<sup>[55](#page-2-0)</sup> The main element is used as a container for the central part of the body of a page. Usually it comes after the header and is followed by the footer. You should not put a main inside any other element than the **<br/>body>...</body>** of your document.
- but it is helpful to organize them into the<br>Many HTML pages will include a  $\langle$ na<br>the main menu for the page.<br> $\langle$ article>... $\langle$ /article><sup>57</sup> standalone. like an article in a magazin navigate the website. Not all of the links on a page are required to be in a navigation tag, but it is helpful to organize them into this tag if there is a group of them in the same area. Many HTML pages will include a **<nav>...</nav>** in the page header that contains the main menu for the page.
- placed i[n](#page-2-3)side of a **ssection**<br>
needed. If there is only one article It m<br>
similarly contains.<br>
Section 2... </section > <sup>58</sup><br>
starts with a header. This section is the • **Karticle>...K/article>**<sup>57</sup> — The article tag describes a section that can standalone, like an article in a magazine or a story in a newspaper. Articles are generally placed inside of a **<section>...</section>**, which can hold as many articles as needed. If there is only one article It may be places directly in the **<main>...</main>**.
	- **Section>**... </**section>**<sup>58</sup> A section describes a group of content that usually starts with a header. This section is the most ambiguous of the semantic tags and can be used for nearly any part of your page that needs to be sectioned off.
- used for nearly any [p](#page-2-4)art of your page that needs to be sectioned off.<br> **Example 2.1.**<br> **Example 2.1.**<br> **Example 2.1.**<br> **Example 2.1.**<br> **Example 2.1.**<br> **Example 2.1.**<br> **Example 2.1.**<br> **Example 2.1.**<br> **Example 2.1.**<br> **Exampl** can think of an aside as the smaller side story on the page of a magazine. refers to content that is not directly related to the main content of the page/section. You

<span id="page-2-3"></span>58 <https://html.spec.whatwg.org/multipage/sections.html#the-section-element>

Copyright 2020 — James M. Reneau PhD — [http://www.syw2l.org](http://www.syw2l.org/) — This work is licensed under a [Creative Commons Attribution-ShareAlike 4.0 International License](https://creativecommons.org/licenses/by-sa/4.0/).

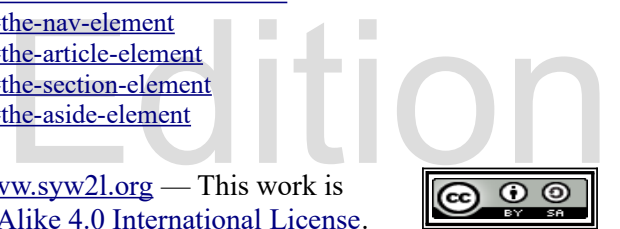

Free

eBook

<span id="page-2-0"></span><sup>55</sup><https://html.spec.whatwg.org/multipage/grouping-content.html#the-main-element>

<span id="page-2-1"></span><sup>56</sup> <https://html.spec.whatwg.org/multipage/sections.html#the-nav-element>

<span id="page-2-2"></span><sup>57</sup> <https://html.spec.whatwg.org/multipage/sections.html#the-article-element>

<span id="page-2-4"></span><sup>59</sup> <https://html.spec.whatwg.org/multipage/sections.html#the-aside-element>

So You Want to Learn to Use HTML and CSS – Version 2020-06-12a Page 35 Chapter 3 — Semantic HTML Tags

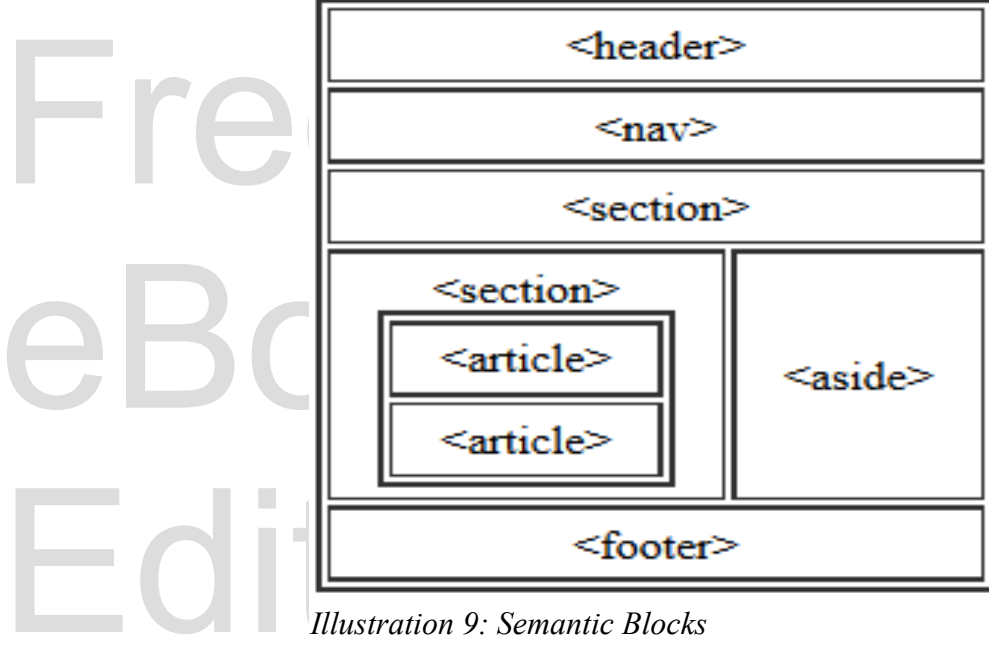

*Illustration 9: Semantic Blocks*

Here is an example of a properly written semantic HTML document with sections. Future chapters will describe how to format the sections with CSS, but for now they will all be  $\langle h1\rangle$ ... $\langle h1\rangle$ , and  $\langle h2\rangle$ ... $\langle h2\rangle$  tags are also flow tags. Here is an example of a properly written semantic HTML document with sections. Future chapters will describe how to format the sections with CSS, but for now they will all be displayed as blocks that fill the browser window. Notice in the example that the  $\langle p \rangle \ldots \langle p \rangle$ ,

```
Free
                                               und-color: rgb(0, 0, 90); ">Page
                                            h2><br>g foo from the land of Foo. He<br>stical foo but he forgot his foo<br>ww.syw2l.org — This work is
<!DOCTYPE html>
<html lang="en">
   <head>
        <meta charset="utf-8">
        <title>Chapter 3 - Blocks</title>
   </head>
   <body>
        <header>
            <h1 style="color:white; background-color: rgb(0,0,90);">Page
            with Semantic Structure</h1>
        </header>
        <section>
            <h2>Stories</h2>
            <article>
                 <h2>A story about foo:</h2>
                 <p>There once was a young foo from the land of Foo. He
                 went in search of the mystical foo but he forgot his foo
```
Copyright 2020 — James M. Reneau PhD — [http://www.syw2l.org](http://www.syw2l.org/) — This work is licensed under a [Creative Commons Attribution-ShareAlike 4.0 International License](https://creativecommons.org/licenses/by-sa/4.0/).

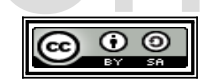

So You Want to Learn to Use HTML and CSS – Version 2020-06-12a Page 36 Chapter 3 — Semantic HTML Tags

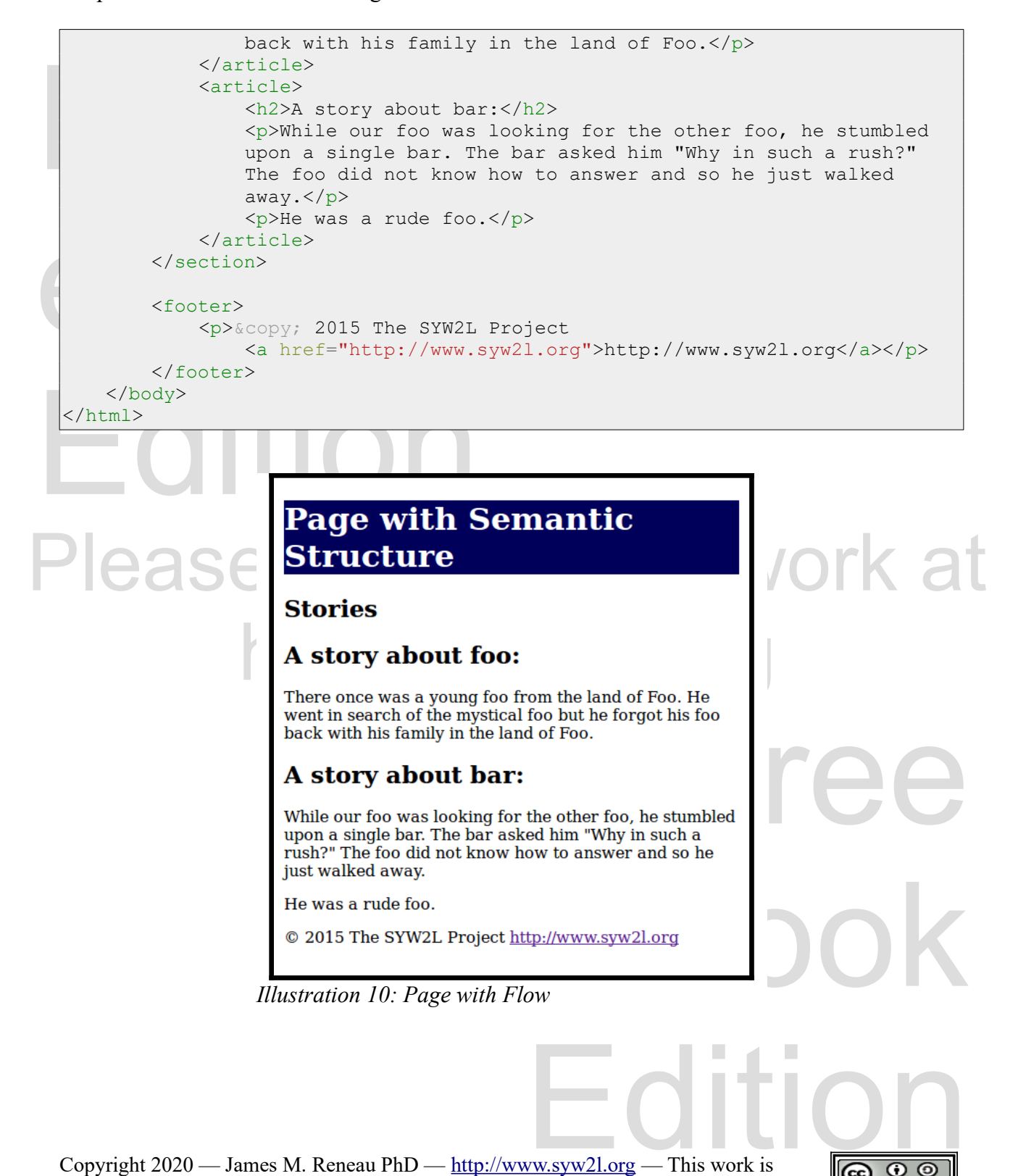

Copyright 2020 — James M. Reneau PhD — [http://www.syw2l.org](http://www.syw2l.org/) — This work is licensed under a [Creative Commons Attribution-ShareAlike 4.0 International License](https://creativecommons.org/licenses/by-sa/4.0/).

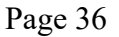

So You Want to Learn to Use HTML and CSS – Version 2020-06-12a Page 37 Chapter 3 — Semantic HTML Tags

# *Phrasing in Flow*

In addition to dividing your part of your t[e](#page-5-1)xt to denote addition<br>are some commonly used phranchine  $\frac{1}{2}$ ...  $\frac{\text{Cem}}{\text{cm}}$ ... In addition to dividing your pages into flow (semantic blocks), you may also want to mark parts of your text to denote additional meaning for enhanced organization.<sup>[60](#page-5-0)</sup> The following list of tags are some commonly used phrasing elements.

italies.<br>
Exp>He said "<em>Fire!</em>"</p> •  $\langle \text{em} \rangle$ **...**  $\langle \text{em} \rangle$ <sup>61</sup> — This tag adds **emphasis** to text, and is to be used when you want to stress a particular word or phrase. Without any CSS, emphasized text will display in italics.

<p>He said "<em>Fire!</em>"</p>

- ED>... $\langle$  $\langle$  $\langle$ /b><sup>62</sup> This tag denotes a<br>may be tempted to use the extra empha<br>as is it not seman[ti](#page-5-2)c.<br> $\langle$ strong>... $\langle$ /strong><sup>63</sup> Th<br>importance I ike the extra emphasis 1 **•**  $\leq$ **b>.**  $\therefore$   $\leq$ /**b**> $\frac{62}{1}$  This tag denotes a word or phrase that is of **extra emphasis**. You may be tempted to use the extra emphasis tag just to bold text but that should be avoided as is it not semantic.
	- **<strong>...</strong>** <sup>63</sup> This tag denotes a word or phrase that needs **strong importance.** Like the extra emphasis tag this text is also typically display as bold text.
- $\frac{2}{\sqrt{m} \cdot \ln 2}$ .  $\frac{2}{\sqrt{m} \cdot \ln 2}$  s[u](#page-5-4)pport the selected text. • **Consumersion Contains A Consumersion Consumersion Consumersion Consumersion Consumersion Consumersion Consumersion Consumersion Consumersion Consumersion Consumersion Consumersion Consumersion** 
	- title of a work.<br> **<dfn>...</dfn>**<su[p](#page-5-6)>66</sup> Similar to the citation tag, this tag will display the definition of • **<cite>**...</cite><sup>65</sup> — The citation tag is used to denote a title of a book or the title of a work.  $\pm \pm \infty$ .  $\sqrt{\sqrt{N}}$
	- a word when the user hovers their mouse over the word. There are two different ways to use it depending on the surrounding text.
		- mere are two different ways to<br>stion, the title attribute can be<br>is would be written as: If the surrounding text does not define the word in question, the title attribute can be included to describe a short definition. For example, this would be written as:

<dfn title="describe exactly">define</dfn>

<span id="page-5-1"></span><span id="page-5-0"></span>61 <https://html.spec.whatwg.org/multipage/text-level-semantics.html#the-em-element>

Copyright 2020 — James M. Reneau PhD — [http://www.syw2l.org](http://www.syw2l.org/) — This work is licensed under a [Creative Commons Attribution-ShareAlike 4.0 International License](https://creativecommons.org/licenses/by-sa/4.0/).

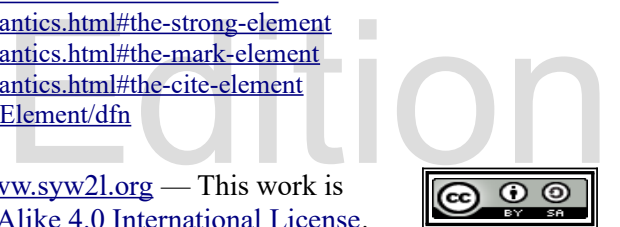

es.html#text-level-semantics 60<https://html.spec.whatwg.org/multipage/text-level-semantics.html#text-level-semantics>

<span id="page-5-2"></span><sup>62</sup> <https://html.spec.whatwg.org/multipage/text-level-semantics.html#the-b-element>

<span id="page-5-3"></span><sup>63</sup> <https://html.spec.whatwg.org/multipage/text-level-semantics.html#the-strong-element>

<span id="page-5-4"></span><sup>64</sup> <https://html.spec.whatwg.org/multipage/text-level-semantics.html#the-mark-element>

<span id="page-5-5"></span><sup>65</sup> <https://html.spec.whatwg.org/multipage/text-level-semantics.html#the-cite-element>

<span id="page-5-6"></span><sup>66</sup> <https://developer.mozilla.org/en-US/docs/Web/HTML/Element/dfn>

So You Want to Learn to Use HTML and CSS – Version 2020-06-12a Page 38 Chapter 3 — Semantic HTML Tags

be used to signal the user that the text is in fact the definition of the example:<br>Example:<br> $\frac{1}{\sqrt{p}}$  a term is to describe it exactly. If the surrounding text does describe the definition of the term, the definition tag can be used to signal the user that the text is in fact the definition of the word. For example:

Small>... </small><sup>67</sup> — This t[o](#page-6-1)<br>statements, or other information, and is<br>an article/section or in the footer of the<br>stabbr>... </abbr><sup>68</sup> — The *abbr* •  $\leq$ **small>...** $\leq$ /small><sup>67</sup> — This tag is used for legal disclaimers, copyright statements, or other information, and is typically placed in the footer or at the bottom of an article/section or in the footer of the page.

abbreviation when the user hovers over<br>abbreviation comes with a title attribut<br>Edition comes with a title attribut<br>Edition comes with a title attribution • **<abbr>...</abbr>**<sup>68</sup> — The *abbreviation* tag will display the full title of an abbreviation when the user hovers over it will their mouse. Like the definition tag, the abbreviation comes with a title attribute for the non-abbreviated text.

<abbr title="Hyper Text Markup Language">HTML</abbr>

 $\cdot$  $\langle \frac{\partial \mathbf{1}}{\partial x}, \dots, \frac{\partial \mathbf{1}}{\partial y} \rangle$  This tag should be used to mark text as **offset** from the text around it but not needing emphasis. Typically, this tag will make text appear in italics. **•**  $\leq$ **i**>... </**i**><sup>69</sup> — This tag should be used to mark text as **offset** from the text around it but not needing emphasis. Typically, this tag will make text appear in italics.

 $\langle \mathbf{q} \rangle \dots \langle \mathbf{q} \rangle^{70}$  — This tag is used when you want to specify that a piece of information is being quoted from another source. The **cite** attribute may be included and should have the full UPL to the source of is being quoted from another source. The **cite** attribute may be included and should have the full URL to the source of the quotation.

charlesdic101118.html">It <q cite="http://www.brainyquote.com/quotes/quotes/c/charlesdic101118.html">It was the best of times, it was the worst of times. $<$ /q>

eing used properly in an ITIWE document. Here is an example of semantic inline text modifiers being used properly in an HTML document. Be sure to note how each tag is nested within others.

```
<!DOCTYPE html>
<html lang="en">
   <head>
```
<span id="page-6-0"></span>67<https://html.spec.whatwg.org/multipage/text-level-semantics.html#the-small-element>

- <span id="page-6-1"></span>68 <https://developer.mozilla.org/en-US/docs/Web/HTML/Element/abbr>
- <span id="page-6-2"></span>69 <https://html.spec.whatwg.org/multipage/text-level-semantics.html#the-i-element>
- <span id="page-6-3"></span>70 <https://html.spec.whatwg.org/multipage/text-level-semantics.html#the-q-element>

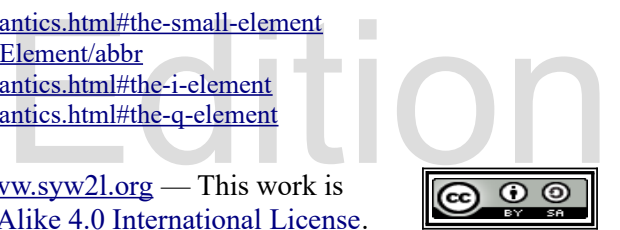

So You Want to Learn to Use HTML and CSS – Version 2020-06-12a Page 39 Chapter 3 — Semantic HTML Tags

```
Xitle>Chapter 3 - Inline</title><br>
</head><br>
<br/>
Sheader><br>
<the style="color:white; background-color><br>
rgb(0,0,90);">Paragraphs with Inline Semantics</h1>
 <section><br>
<h2>A Note about HTML Dev<br>
<p><abbr title="Hyper Tex<br>
the markup language used<br>
<dfn title="describe exac<br>
<i>Webpage</i>. For brows
 <cite>HTML5 documentation<br>
<cite>HTML5 documentation<br>
</section><br>
</section><br>
<footer><br>
<p>&copy; 2015 The SYW2L
Sa IIIEI- IICLP://www.sywz1.01g /IICLP://www.sywz1.01g /a/\P/<br>
</body><br>
</html>
              <meta charset="utf-8">
              <title>Chapter 3 - Inline</title>
         </head>
         <body>
              <header>
                    <h1 style="color:white; background-color: 
              </header>
              <section>
                    <h2>A Note about HTML Development.</h2>
                    <p><abbr title="Hyper Text Markup Language">HTML</abbr> is
                    the markup language used to 
                    <dfn title="describe exactly">define</dfn> the content of a
                    <i>Webpage</i>. For browser interoperability you <em>must</em>
                    closely follow the standards as defined in the
                    <cite>HTML5 documentation found at the
                    <abbr title="World Wide Web Consortium">W3C</abbr></cite>.</p>
              </section>
              <footer>
                    <p>&copy; 2015 The SYW2L Project
                         <a href="http://www.syw2l.org">http://www.syw2l.org</a></p>
              </footer>
         </body>
    </html>
```
# Paragraphs with Inline Semantics

A Note about HTML Development.

 $We be \ page. \ For \$ HTML5 documentation found at the W3C.

© 2015 The SYW2L Project http://www.syw2l.org

*Illustration 11: Page with Phrasing*

 $\frac{1}{\sqrt{1-\frac{1}{\sqrt{1-\frac{1$ Copyright 2020 — James M. Reneau PhD — [http://www.syw2l.org](http://www.syw2l.org/) — This work is licensed under a [Creative Commons Attribution-ShareAlike 4.0 International License](https://creativecommons.org/licenses/by-sa/4.0/).

eBook

# *Advanced Topics for Exploration*

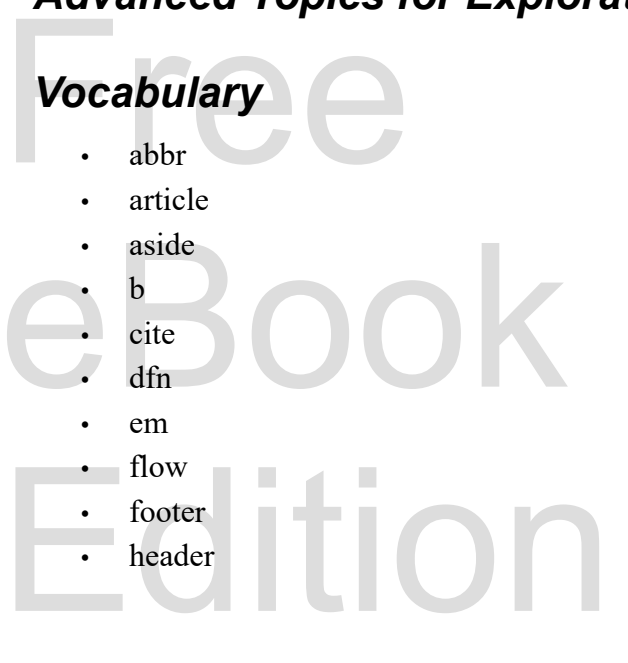

- i
- mark
- metadata
- nav
- phrasing
- section
- semantics
- small
- strong
- $\mathbf u$

Free eBook  $\frac{1}{\sqrt{1-\frac{1}{\sqrt{1-\frac{1$ Please support this work at http://syw2l.org

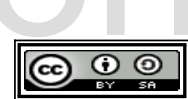

### *Exercises*

Mord Search semass<br>
idspee<br>
nmehhm<br>
amcrca<br>
vitasn<br>faismt CONCLUBATION CONTRACT CONTRACT CONTRACT CONTRACT CONTRACT CONTRACT CONTRACT CONTRACT CONTRACT CONTRACT CONTRACT CONTRACT CONTRACT CONTRACT CONTRACT CONTRACT CONTRACT CONTRACT CONTRACT CONTRACT CONTRACT CONTRACT CONTRACT CO Pleader, mark, metadata, nav, phrasing, section, semantics, and small, strong **Word Search a b b r h e a d e r g i t e e a t b f e d f n l e a s e m a s s l t i s r s m i d s p e e i o e s s e a n m e h h m c s w i t a r a m c r c a e n m m r g k v i t a s n s r m e o t e f a i s m t a i f t n c t s s o i a i m n s a g i r c i n n l c s a f d e t f k d r g l s r f e a d e h a e a r t i c l e t o r l a f o o t e r l s a o n a small, strong**

http://syw2l.org

**Problems**

 $\frac{1}{\sqrt{1-\frac{1}{\sqrt{1-\frac{1$ Copyright 2020 — James M. Reneau PhD — [http://www.syw2l.org](http://www.syw2l.org/) — This work is licensed under a [Creative Commons Attribution-ShareAlike 4.0 International License](https://creativecommons.org/licenses/by-sa/4.0/).

Free

eBook